село Верхнесвечниково, Кашарского района, Ростовской области

Муниципальное бюджетное общеобразовательное учреждение

Верхнесвечниковская средняя общеобразовательная школа

Подписан: МУНИЦИПАЛЬНОЕ БЮДЖ<br>ОБЩЕОБРАЗОВАТЕЛЬНОЕ УЧРЕЖД<br>ВЕРХНЕСВЕЧНИКОВСКАЯ СРЕДНЯЯ **МУНИЦИПАЛЬНОЕ БЮДЖЕТНОЕ ОБЩЕОБРАЗОВАТЕЛЬ НОЕ УЧРЕЖДЕНИЕ SOLUT SOLUT DEL ENTRAL EN DE SURFACE DE LA CONTRACT DE LA CONTRACT DE LA CONTRACT DE LA CONTRACT DE LA CONTRACT DE LA CONTRACT DE LA CONTRACT DE LA CONTRACT DE LA CONTRACT DE LA CONTRACT DE LA CONTRACT D BEPXHECBEYHUKOBC**<sup>OGRN=102610</sup> **КАЯ СРЕДНЯЯ KAYLUFEADALISM TEATHS SERVICE BEST DESCRIPTION OF A SUBSEX DESCRIPTION OF A SERVICE DESCRIPTION OF A SUBSEX DESCRIPTION OF A SUBSEX DESCRIPTION OF A SUBSEX DESCRIPTION OF A SUBSEX DESCRIPTION OF A SUBSEX DESCRIPTION OF A** 

ОБЩЕОБРАЗОВАТЕЛЬНАЯ ШКОЛА<br>DN: CN=МУНИЦИПАЛЬНОЕ БЮДЖЕ<br>ОБЩЕОБРАЗОВАТЕЛЬНОЕ УЧРЕЖД «РЕЖДЕНИЕ

Утверждаю Директор МБОУ Верхнесвечниковская СОШ Дриказ от 01.09.2022 №41 could Евлахова Е. Ю.

# РАБОЧАЯ ПРОГРАММА по информатике

Основное общее образование 8 класс.

Количество часов 34 часа

Учитель Евлахова Елена Юрьевна

Программа разработана на основе

На основе рабочей программы, соответствующей программе авторского коллектива Семакин И.Г., Хеннер Е.К., Шеина Т.Ю., (опубликованной на сайте издательства **БИНОМ** http://metodist.lbz.ru/authors/informatika/2/files/140.doc)

 $2022$ 

 $\overline{1}$ 

## **Р а з д е л 1 .П О Я С Н И Т Е Л Ь Н А Я З А П И С К А**

Основными нормативными документами, определяющими содержание данной рабочей программы, являются:

1.Стандарт основного общего образования по информатике и ИКТ

2.Базовый учебный план.

3.Примерная программа курса «Информатика и ИКТ» для 8-9 классов (базовый уровень), рекомендованная Минобрнауки РФ.

4.Авторская программа «Информатика и ИКТ» И. Г. Семакина, Е.К Хеннера.

 5. Программы и планирование ФГОС Информатика Программы для основной школы 7-9 класс Авторы: *Семакин И.Г, М.С.Цветкова* Издательство БИНОМ. Лаборатория знаний. 2016

*Цели:*

*Изучение информатики и информационно-коммуникационных технологий в 8 классе направлено на достижение следующих целей:*

• **освоение знаний,** составляющих основу научных представлений об информации, информационных процессах, системах, технологиях и моделях;

• **овладение умениями** работать с различными видами информации с помощью компьютера и других средств информационных и коммуникационных технологий (ИКТ). организовывать собственную информационную деятельность и планировать ее результаты;

• **развитие** познавательных интересов, интеллектуальных и творческих способностей средствами ИКТ;

• **воспитание** ответственного отношения к информации с учетом правовых и этических аспектов ее распространения; избирательного отношения к полученной информации;

• **выработка навыков** применения средств ИКТ в повседневной жизни, при выполнении индивидуальных и коллективных проектов, в учебной деятельности, дальнейшем освоении профессий, востребованных на рынке труда.

## *Основные задачи программы:*

систематизировать подходы к изучению предмета;

сформировать у учащихся единую систему понятий, связанных с созданием, получением, обработкой, интерпретацией и хранением информации;

научить пользоваться распространенными прикладными пакетами;  $\blacksquare$ 

 $\blacksquare$ показать основные приемы эффективного использования информационных технологий;

сформировать логические связи с другими предметами входящими в курс среднего образования.

Предметный курс, для обучения которому предназначена завершенная предметная линия учебников. разработан в соответствии с требованиями Федерального государственного образовательного стандарта основного общего образования (ФГОС), с учетом требований к результатам освоения основной образовательной программы, а также возрастных и психологических особенностей детей, обучающихся на ступени основного общего образования.

В соответствии с ФГОС изучение информатики в основной школе должно обеспечить:

- формирование информационной и алгоритмической культуры; формирование представления о компьютере как универсальном устройстве обработки информации; развитие основных навыков и умений использования компьютерных устройств;

- формирование представления об основных изучаемых понятиях: информация, алгоритм, модель - и их свойствах;

- развитие алгоритмического мышления, необходимого для профессиональной деятельности в современном обществе; развитие умений составить и записать алгоритм для конкретного исполнителя; формирование знаний об алгоритмических конструкциях, логических значениях и операциях; знакомство с одним из языков программирования и основными алгоритмическими структурами - линейной, условной и циклической;

- формирование умений формализации и структурирования информации. умения выбирать способ представления данных в соответствии с поставленной залачей таблицы. графики,  $\frac{1}{1}$ схемы, лиаграммы.  $\mathbf{c}$ использованием соответствующих программных средств обработки данных;

 $\overline{3}$ 

- формирование навыков и умений безопасного и целесообразного поведения при работе с компьютерными программами и в Интернете, умения соблюдать нормы информационной этики и права.

#### **Р а з д е л 2 .Общая характеристика учебного предмета**

Информатика – это наука о закономерностях протекания информационных процессов в системах различной природы, о методах, средствах и технологиях автоматизации информационных процессов. Она способствует формированию современного научного мировоззрения, развитию интеллектуальных способностей и познавательных интересов школьников; освоение базирующихся на этой науке информационных технологий необходимых школьникам, как в самом образовательном процессе, так и в их повседневной и будущей жизни.

Приоритетными объектами изучения в курсе информатики основной школы выступают информационные процессы и информационные технологии. Теоретическая часть курса строится на основе раскрытия содержания информационной технологии решения задачи, через такие обобщающие понятия как: информационный процесс, информационная модель и информационные основы управления.

Практическая же часть курса направлена на освоение школьниками навыков использования средств информационных технологий, являющееся значимым не только для формирования функциональной грамотности, социализации школьников, последующей деятельности выпускников, но и для повышения эффективности освоения других учебных предметов.

Курс нацелен на формирование умений фиксировать информацию об окружающем мире; искать, анализировать, критически оценивать, отбирать информацию; организовывать информацию; передавать информацию; проектировать объекты и процессы, планировать свои действия; создавать, реализовывать и корректировать планы.

## **Р а з д е л 3 . 1 . 3 .Место учебного предмета**

Настоящая программа рассчитана на изучение базового курса информатики учащимися 8 класса в течение 34 часа (1 час в неделю), согласно федеральному компоненту.

#### Раздел 3.1.4. Содержание учебного курса

#### 1. Передача информации в компьютерных сетях -5 часов

Компьютерные сети: виды, структура, Принципы функционирования, технические устройства. Скорость передачи данных.

Информационные услуги компьютерных сетей: электронная почта, телеконференции, файловые архивы и пр. Интернет.

WWW - Всемирная паутина. Поисковые системы Интернета. Архивирование и разархивирование файлов.

Практика на компьютере: работа в локальной сети компьютерного класса в режиме обмена файлами. Работа в Интернете

(или в учебной имитирующей системе) с почтовой программой, с браузером WWW. с поисковыми программами. Работа с архиваторами.

Знакомство с энциклопедиями и справочниками учебного содержания в Интернете (используя отечественные учебные

порталы). Копирование информационных объектов из Интернета (файлов, документов).

Создание простой Web-страницы с помощью текстового процессора.

Выполнение итоговой самостоятельной работы по выполнению поиска в Интернете.

#### $2.$ Информационное моделирование - 5 час.

Понятие модели; модели натурные и информационные. Назначение и свойства молелей. Вилы информационных моделей: вербальные, графические. математические, имитационные. Табличная организация информации. Области применения компьютерного информационного моделирования.

работа Практика на компьютере:  $\mathbf{c}$ демонстрационными примерами компьютерных информационных моделей

#### $3.$ Хранение и обработка информации в базах данных - 8 час.

Понятие базы данных (БД), информационной системы. Основные понятия БД: запись, поле, типы полей, первичный ключ. Системы управления БД и принципы работы с ними. Просмотр и редактирование БД. Проектирование и создание однотабличной БД.

Условия поиска информации, простые и сложные логические выражения. Логические операции. Поиск, удаление и сортировка записей.

Практика на компьютере: работа с готовой базой данных: открытие, просмотр, простейшие приемы поиска и сортировки; формирование запросов на поиск с простыми и составными условиями поиска; сортировка таблицы по одному и нескольким ключам; создание однотабличной базы данных; ввод, удаление и добавление записей.

Знакомство с одной из доступных геоинформационных систем (например, картой города в Интернете).

4. Выполнение итоговой самостоятельной работы по созданию базы данных.

#### 4. **Табличные вычисления на компьютере –16 часов.**

История систем счисления, Позиционная и непозиционная система счисления. Двоичная система счисления. Представление чисел в памяти компьютера. Перевод чисел из одной системы счисления в другую.

Табличные расчеты и электронные таблицы. Структура электронной таблицы, типы данных: тексты, числа, формулы.

Адресация относительная и абсолютная. Встроенные функции. Методы работы с электронными таблицами.

Построение графиков и диаграмм с помощью электронных таблиц.

Математическое моделирование и решение задач с помощью электронных таблиц.

Практика на компьютере: работа с готовой электронной таблицей: просмотр, ввод исходных данных, изменение формул;

создание электронной таблицы для решения расчетной задачи; решение задач с использованием условной и логических

функций; манипулирование фрагментами электронной таблицы (удаление и вставка строк, сортировка строк). Использование встроенных графических средств.

6

Численный эксперимент с данной информационной моделью в среде электронной таблицы.

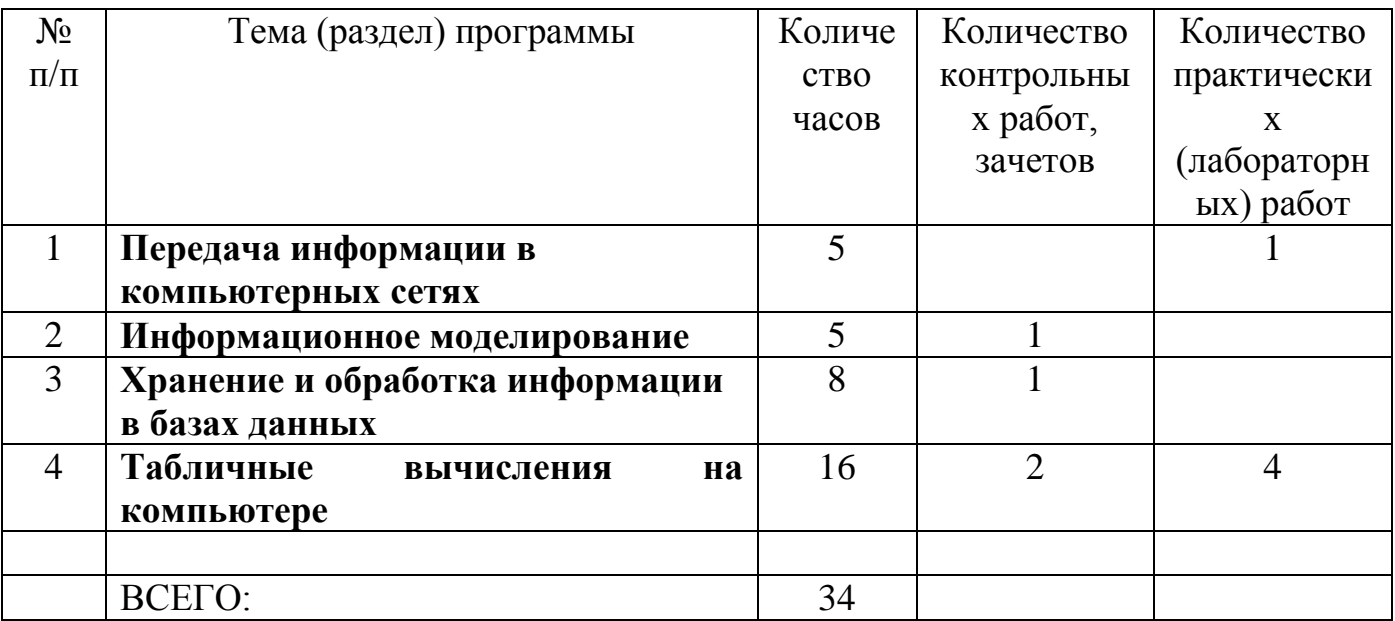

## Тематический план:

## Предметные результаты изучения курса «Информатика и ИКТ» 8 класс

Обучающиеся должны знать и уметь:

• осуществлять обмен информацией с файл-сервером локальной сети или с рабочими станциями одноранговой сети

осуществлять прием/передачу электронной почты с помощью почтовой клиент - программы;

- осуществлять просмотр Web-страниц с помощью браузера;
- работать с одной из программ-архиваторов;
- приводить примеры натурных и информационных моделей;
- ориентироваться в таблично организованной информации;
- описывать объект (процесс) в табличной форме для простых случаев;
- открывать готовую БД в одной из СУБД реляционного типа;
- организовывать поиск информации в БД;
- редактировать содержимое полей БД;
- сортировать записи в БД по ключу, добавлять и удалять записи в БД;
- создавать и заполнять однотабличную БД в среде СУБД;
- открывать готовую электронную таблицу в одном из табличных процессоров;

• редактировать содержимое ячеек; осуществлять расчеты по готовой электронной таблице;

• выполнять основные операции манипулирования с фрагментами электронной таблицы: копирование, удаление, вставку, сортировку;

• получать диаграммы с помощью графических средств табличного процессора;

• создавать электронную таблицу для несложных расчетов;

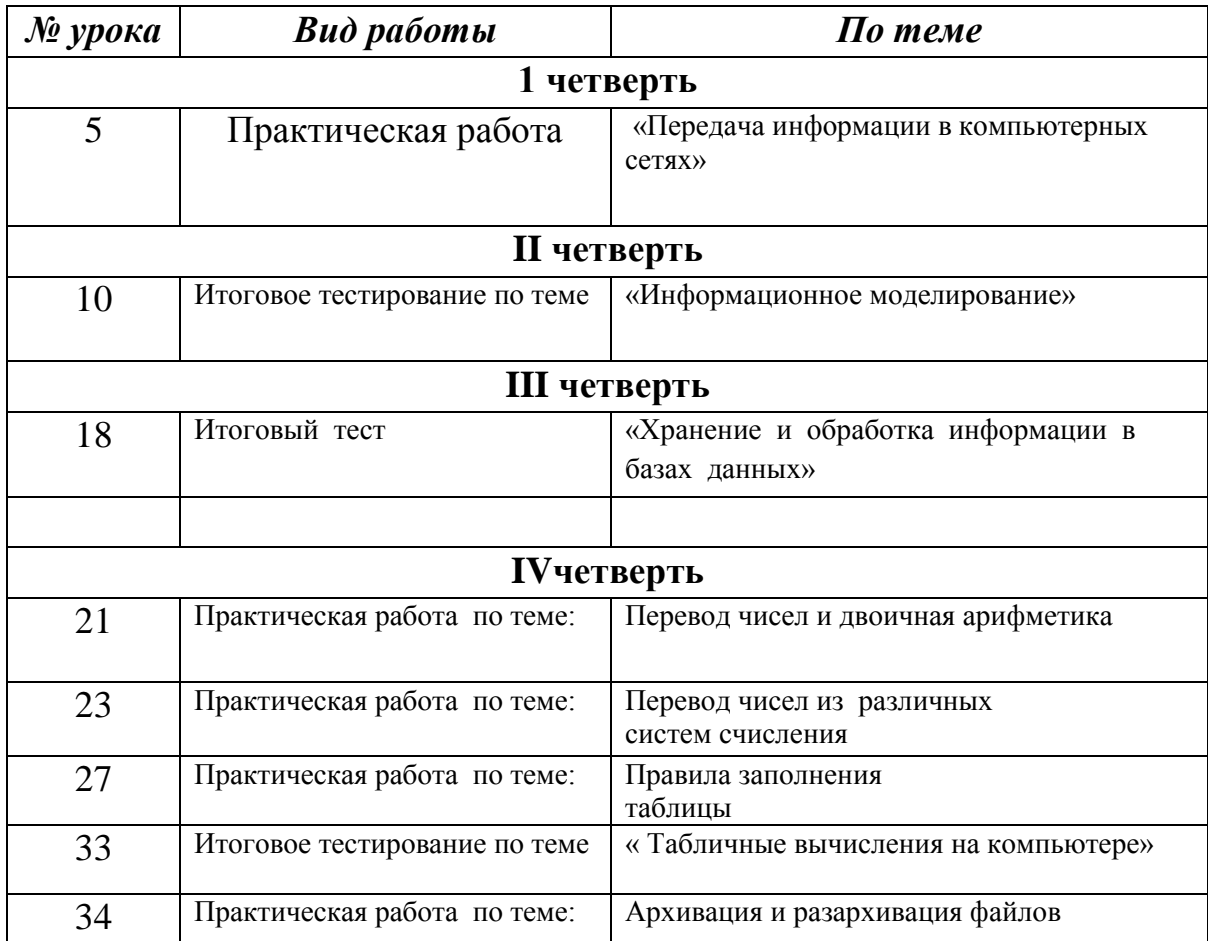

## **Промежуточная аттестация по информатике 8 класс**

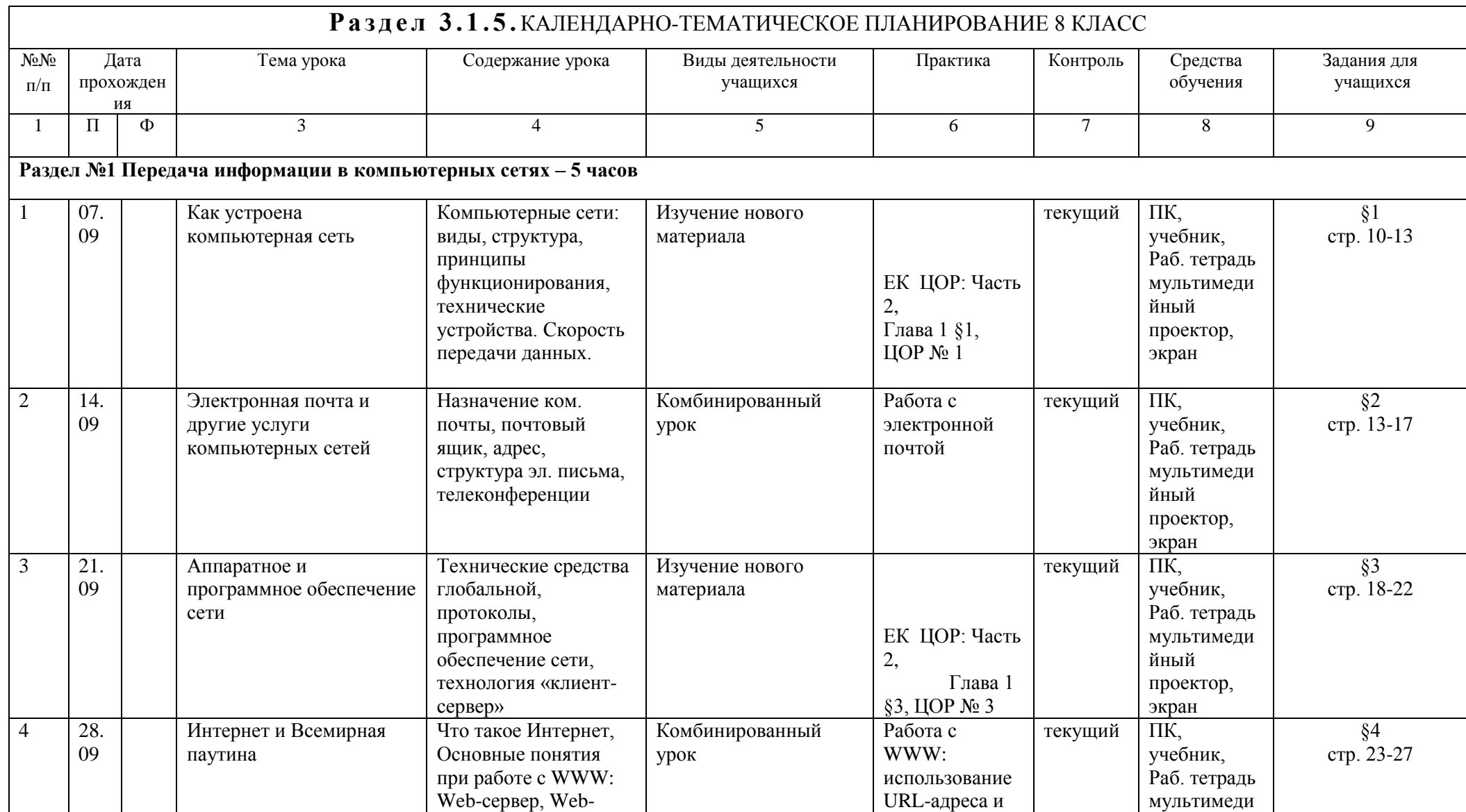

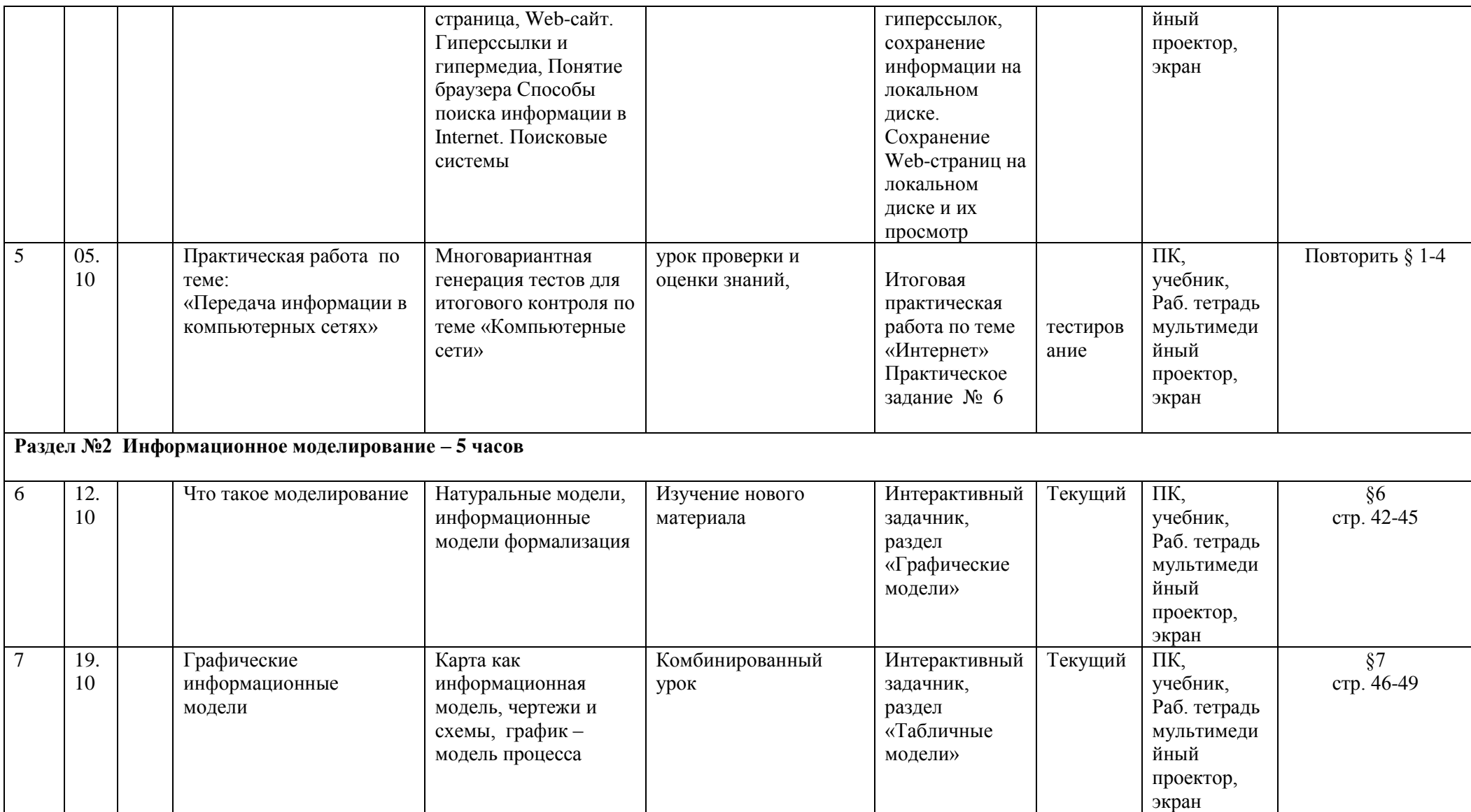

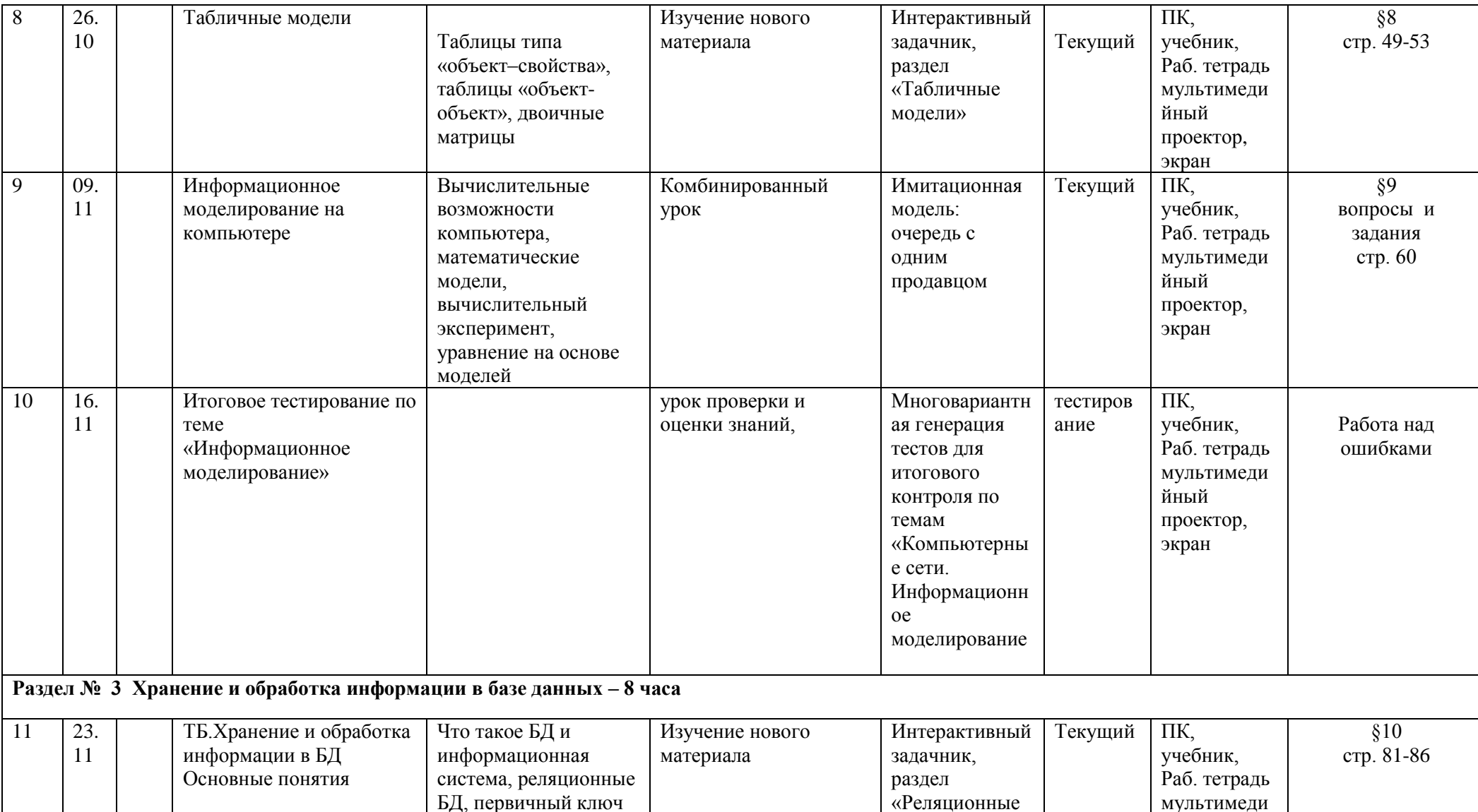

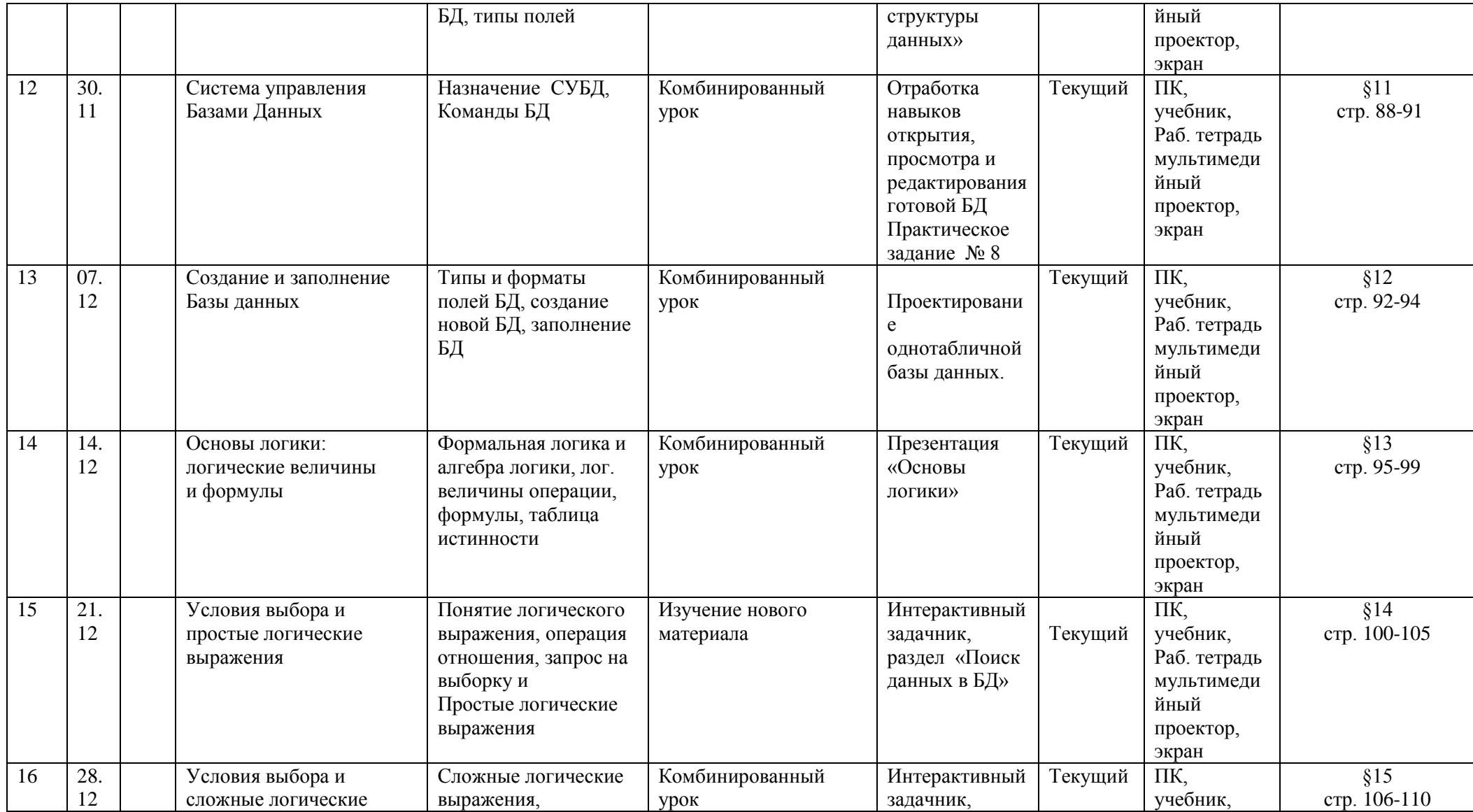

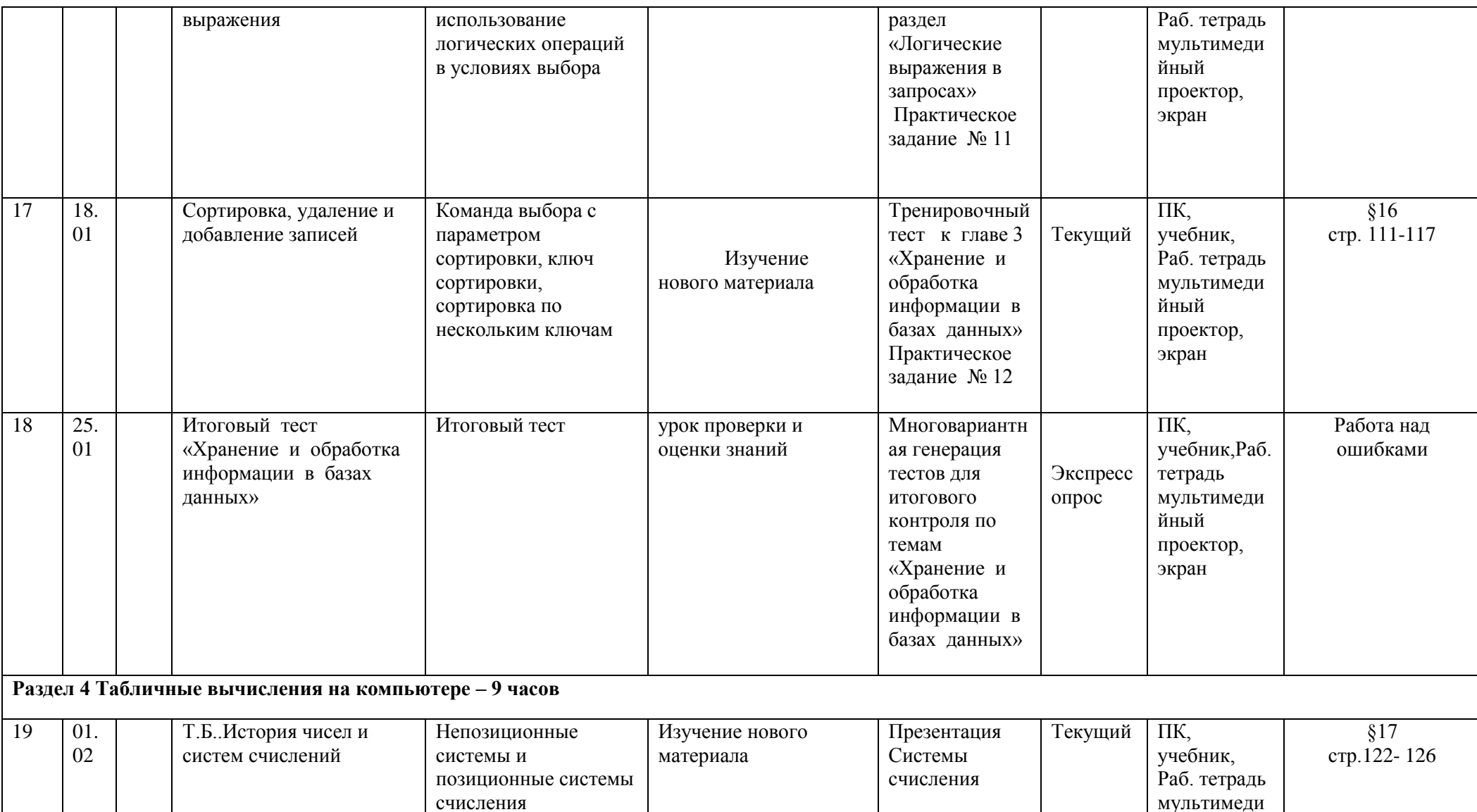

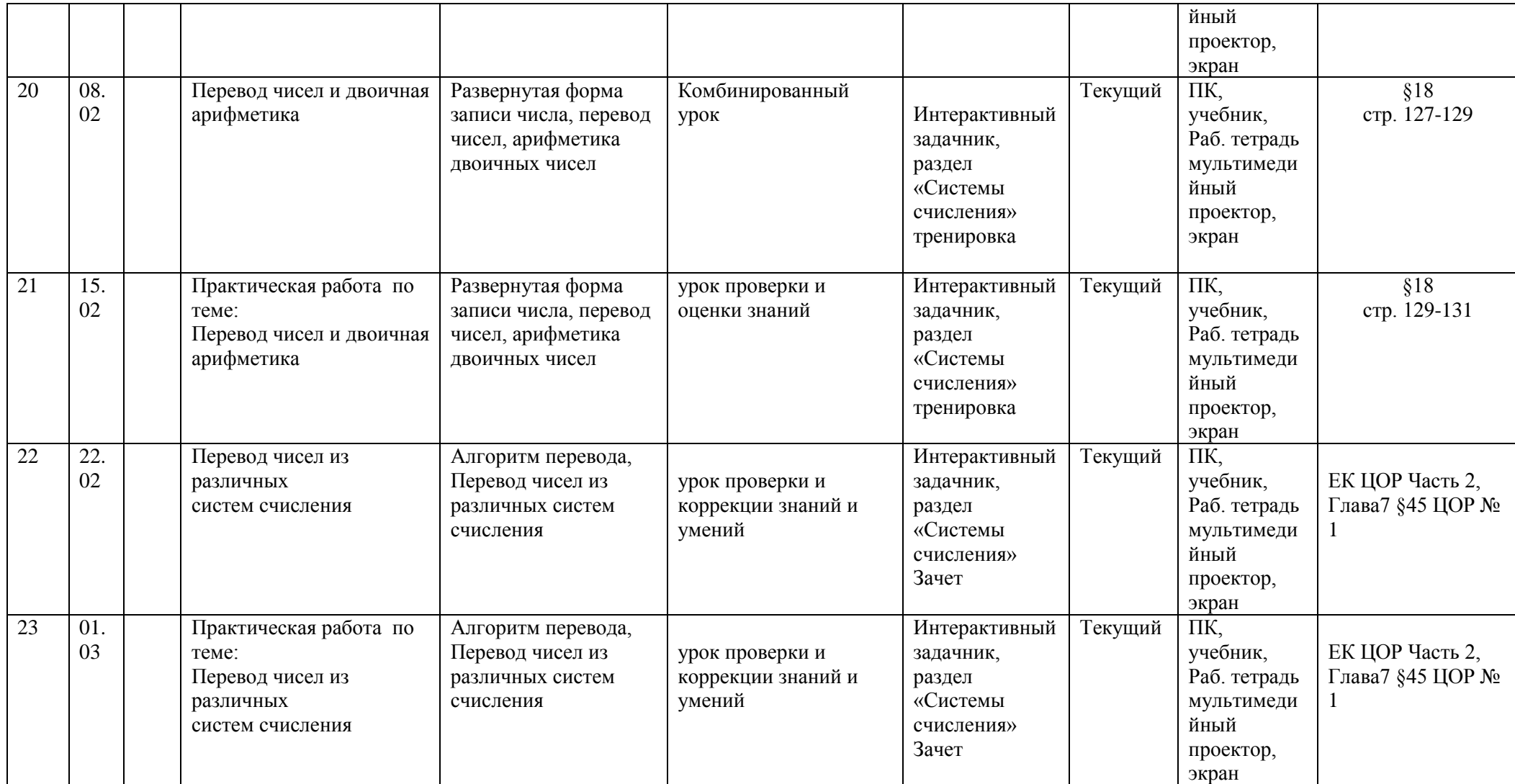

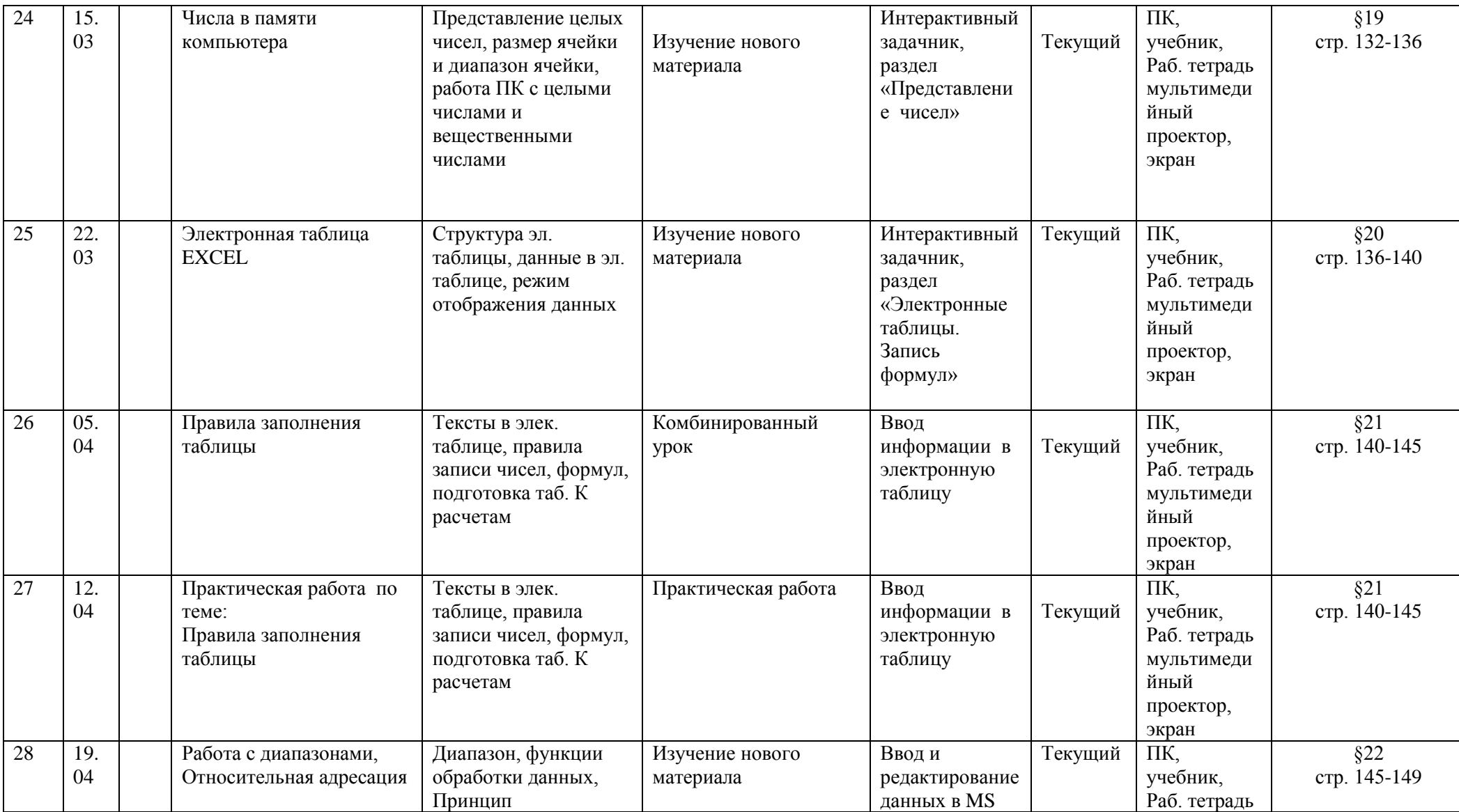

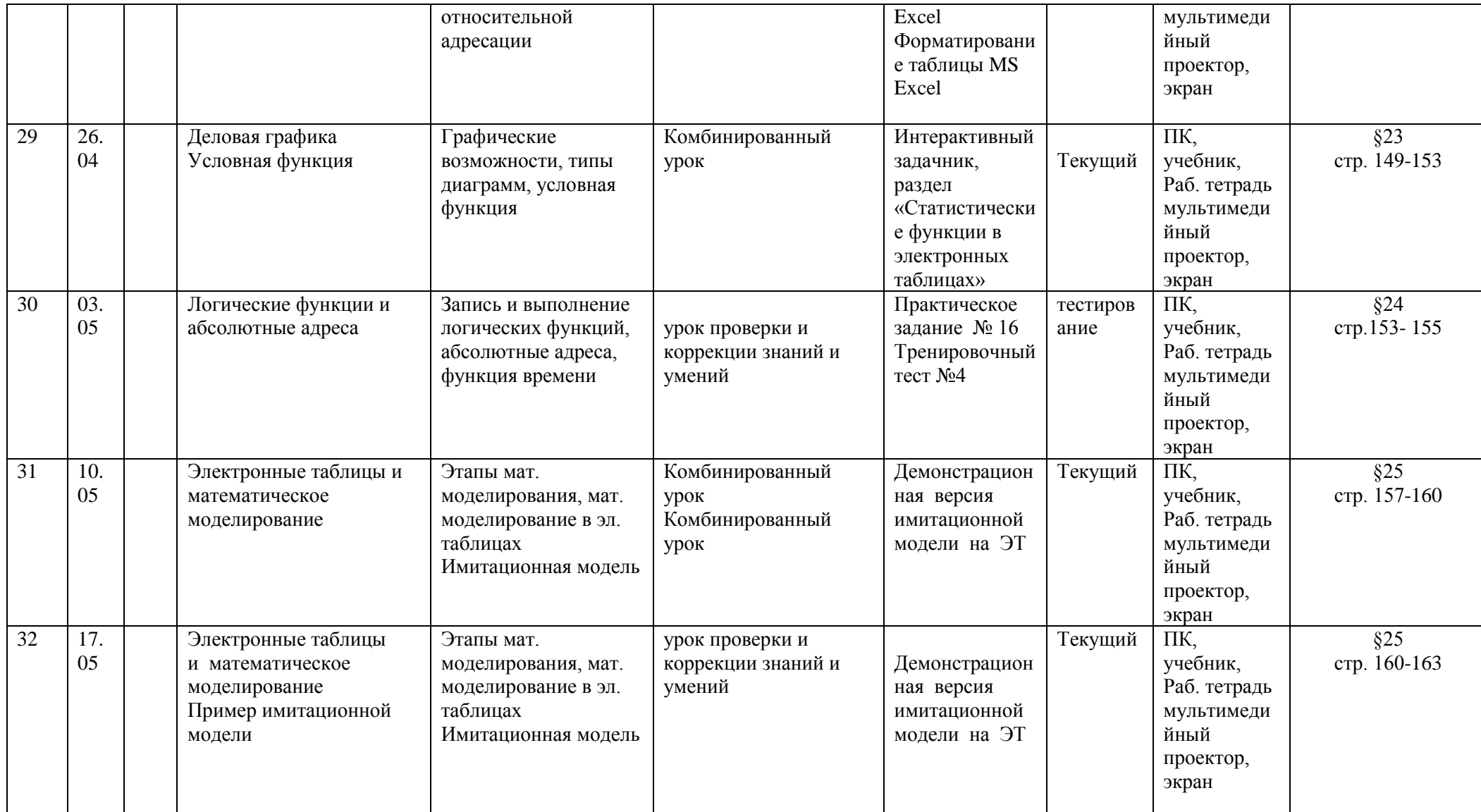

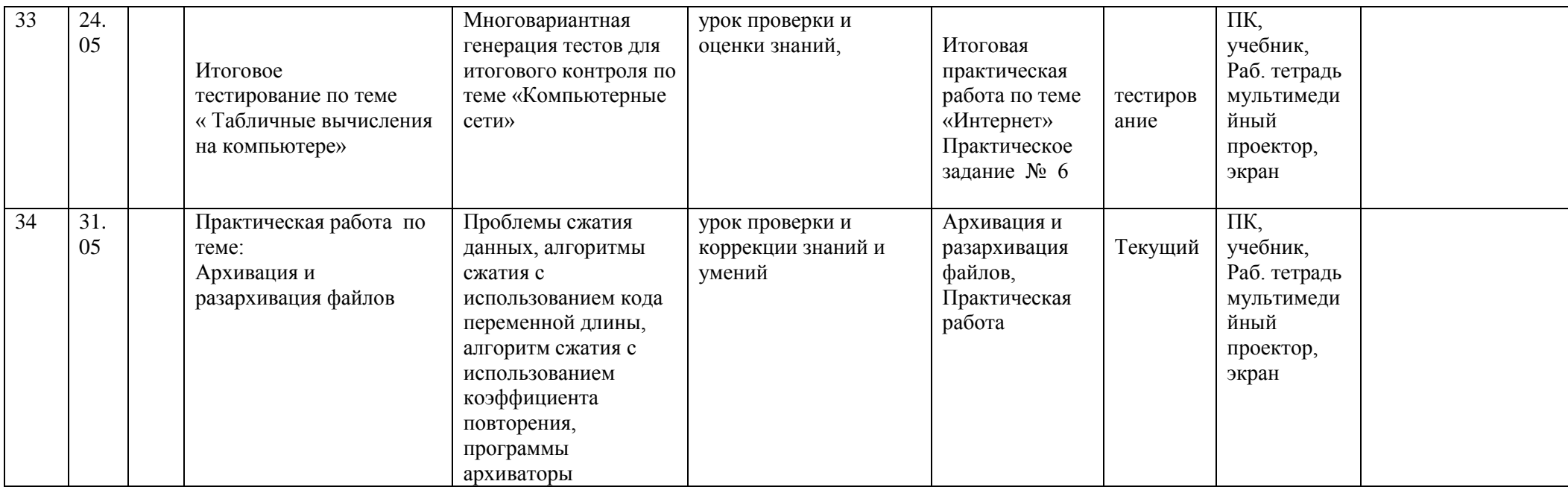

## Раздел 3.1.6. Критерии и нормы оценки знаний, умений и навыков обучающихся

Контроль предполагает выявление уровня освоения учебного материала при изучении, как отдельных разделов, так и всего курса информатики и информационных технологий в целом.

Текущий контроль усвоения материала осуществляется путем устного/письменного опроса. Периодически знания и умения по пройденным темам проверяются письменными контрольными или тестовых заданиями.

При тестировании все верные ответы берутся за 100%, тогда отметка выставляется в соответствии с таблицей:

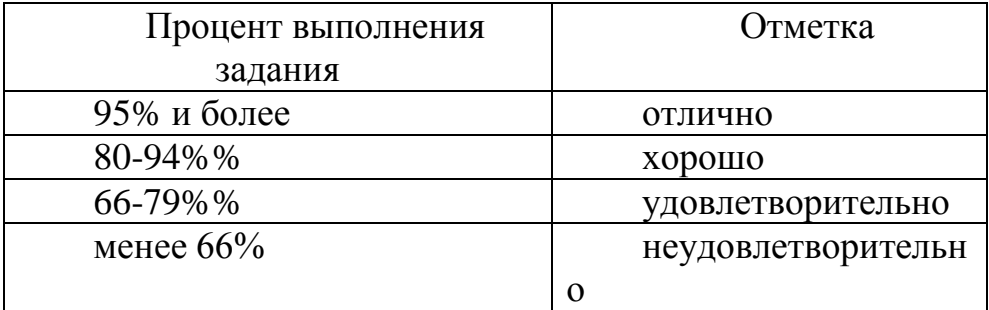

## При выполнении практической работы и контрольной работы:

Текущий контроль усвоения учебного материала осуществляется путем устного/письменного опроса. Изучение каждого раздела курса заканчивается проведением контрольной работы.

Содержание и объем материала, подлежащего проверке  $\, {\bf B}$ контрольной работе, определяется программой. При проверке усвоения материала выявляется полнота, прочность усвоения учащимися теории и умение применять ее на практике в знакомых и незнакомых ситуациях.

Отметка зависит также от наличия и характера погрешностей, допущенных учащимися.

• грубая ошибка - полностью искажено смысловое значение понятия, определения;

• погрешность отражает неточные формулировки, свидетельствующие о нечетком представлении рассматриваемого объекта:

• недочет - неправильное представление об объекте, не влияющего кардинально на знания определенные программой обучения;

• мелкие погрешности - неточности в устной и письменной речи, не искажающие смысла ответа или решения, случайные описки и т.п.

Эталоном, относительно которого оцениваются знания учащихся, является обязательный МИНИМУМ содержания информатики информационных технологий. Требовать от учащихся определения, которые не входят в школьный курс информатики - это, значит, навлекать на себя проблемы связанные нарушением прав учащегося («Закон об образовании»).

Исходя из норм (пятибалльной системы), заложенных во всех предметных областях выставляете отметка:

«5» ставится при выполнении всех заданий полностью или при наличии 1-2 мелких погрешностей;

«4» ставится при наличии 1-2 недочетов или одной ошибки:

«3» ставится при выполнении 2/3 от объема предложенных заданий:

«2» ставится, если допущены существенные ошибки, показавшие, что учащийся не владеет обязательными умениями поданной теме в полной мере (незнание основного программного материала):

«1» - отказ от выполнения учебных обязанностей.

Устный опрос осуществляется на каждом уроке (эвристическая беседа, опрос). Задачей устного опроса является не столько оценивание знаний учащихся, сколько определение проблемных мест в усвоении учебного материала и фиксирование внимания учеников на сложных понятиях, явлениях, процессе.

## Оценка устных ответов учащихся

Ответ оценивается отметкой «5», если ученик:

- полно раскрыл содержание материала в объеме, предусмотренном программой;

- изложил материал грамотным языком в определенной логической последовательности, точно используя терминологию информатики как учебной дисциплины;

- правильно выполнил рисунки, схемы, сопутствующие ответу;

показал умение иллюстрировать теоретические положения конкретными примерами;

- продемонстрировал усвоение ранее изученных сопутствующих вопросов, сформулированность и устойчивость используемых при ответе умений и навыков;

- отвечал самостоятельно без наводящих вопросов учителя.

Возможны одна - две неточности при освещении второстепенных вопросов или в выкладках, которые ученик легко исправил по замечанию учителя.

Ответ оценивается отметкой «4, если ответ удовлетворяет в основном требованиям на отметку «5», но при этом имеет один из недостатков:

допущены один-два недочета при освещении основного содержания ответа, исправленные по замечанию учителя:

- допущены ошибка или более двух недочетов при освещении второстепенных вопросов или в выкладках, легко исправленные по замечанию учителя.

*Отметка «3»* ставится в следующих случаях:

- неполно или непоследовательно раскрыто содержание материала, но показано общее понимание вопроса и продемонстрированы умения, достаточные для дальнейшего усвоения программного материала определенные настоящей программой;

*Отметка «2»* ставится в следующих случаях:

- не раскрыто основное содержание учебного материала;

- обнаружено незнание или неполное понимание учеником большей или наиболее важной части учебного материала;

- допущены ошибки в определении понятий, при использовании специальной терминологии, в рисунках, схемах, в выкладках, которые не исправлены после нескольких наводящих вопросов учителя.

*Отметка «1»* ставится в следующих случаях:

- ученик обнаружил полное незнание и непонимание изучаемого учебного материала;

не смог ответить ни на один из поставленных вопросов по изучаемому материалу;

- отказался отвечать на вопросы учителя.

## **Р а з д е л 3 . 1 . 7 . Учебно-методический комплекс и материальнотехническое оснащение учебного процесса**

## *I. Учебно-методический комплект*

## *8 класс (основная и дополнительная)*

- **Учебник «Информатика И ИКТ» для 8 класса**. Авторы: *Семакин И.Г., Залогова Л.А., Русаков С.В., Шестакова Л.В.* — М.: БИНОМ. Лаборатория знаний, 2012.

**Задачник-практикум** (в 2 томах) под редакцией И.Г.Семакина, Е.К.Хеннера. Издательство БИНОМ. Лаборатория знаний. 2011

Семакин И.Г., Залогова Л.А., Русаков С.В., Шестакова Л.В. Локальная версия ЭОР в поддержку курса «Информатика и ИКТ. 8-9 класс». URL: [http://metodist.lbz.ru/authors/informatika/2/files/tcor\\_semakin.rar](http://metodist.lbz.ru/authors/informatika/2/files/tcor_semakin.rar) (дата обращения: 01.07.10).

## *II. Литература для учителя*

1. 1. **Методическое пособие для учителя** (авторы: Семакин И.Г., Шеина Т.Ю.). Издательство БИНОМ. Лаборатория знаний, 2011

2. Семакин И.Г., Залогова Л.А., Русаков С.В., Шестакова Л.В. Локальная версия ЭОР в поддержку курса «Информатика и ИКТ. 8-9 класс». URL:

[http://metodist.lbz.ru/authors/informatika/2/files/tcor\\_semakin.rar](http://metodist.lbz.ru/authors/informatika/2/files/tcor_semakin.rar) (дата обращения: 01.07.10).

3. Семакин И.Г. Таблица соответствия содержания УМК «Информатика и ИКТ» 8-9 классы Государственному образовательному стандарту. URL:

<http://metodist.lbz.ru/authors/informatika/2/files/ts8-9.doc> (дата обращения: 01.07.10).

4. Семакин И.Г. Видеолекция «Методика обучения информатике и ИКТ в основной школе», 26.11.2009. URL:

<http://metodist.lbz.ru/video/semakin/Semakin1.rar> (дата обращения: 01.07.10).

5. Семакин И.Г. Видеолекция «Особенности обучения алгоритмизации и программированию», 27.11.2009. URL:

<http://metodist.lbz.ru/video/semakin/Semakin3.rar> (дата обращения: 01.07.10).

## *III. Технические средства обучения*

- 1. Рабочее место ученика (системный блок, монитор, клавиатура, мышь).
- 2. Рабочее место учителя (системный блок, монитор, клавиатура, мышь).
- 3. Колонки (рабочее место учителя).
- 4. Микрофон (рабочее место учителя).
- 5. Проектор.
- 6. Лазерный принтер черно-белый.
- 7. Сканер.
- 8. Локальная вычислительная сеть.

## *IV. Программные средства*

- 1. Операционная система Windows 7.
- 2. Файловый менеджер Проводник (входит в состав операционной системы).
- 3. Растровый редактор Paint (входит в состав операционной системы).
- 4. Простой текстовый редактор Блокнот (входит в состав операционной системы).
- 5. Мультимедиа проигрыватель Windows Media (входит в состав операционной системы).
- 6. Браузер Internet Explorer (входит в состав операционной системы).
- 7. Антивирусная программа Антивирус Касперского
- 8. Программа-архиватор WinRar.
- 9. Офисное приложение Microsoft Office 2013, включающее текстовый процессор Microsoft Word со встроенным векторным

графическим редактором, программу разработки презентаций Microsoft PowerPoint, электронные таблицы Microsoft Excel, систему управления базами данных Microsoft Access.

Согласовано Протокол заседания методического совета МБОУ Верхнесвечниковской СОШ от 01.09.2022 г. №1  $M EV$ Евлахова Е.Ю. подпись фуководителя МС

Согласовано Заместитель директора по УВР

Романченко Т. А. подпись  $01.09.2022$  r. No1

 $\overline{22}$